**怎么查比特币持有量:-伟威网**

 $24$ 

**二、比特币增幅如此巨大,还适合长期持有吗?**

 $2100$ 

**三、比特币的真正用途?**

POW( $\blacksquare$ 

 $\frac{1}{2}$  , and  $\frac{1}{2}$  , and  $\frac{1}{2}$  , and  $\frac{1}{2}$  , and  $\frac{1}{2}$  , and  $\frac{1}{2}$  , and  $\frac{1}{2}$  , and  $\frac{1}{2}$  , and  $\frac{1}{2}$  , and  $\frac{1}{2}$  , and  $\frac{1}{2}$  , and  $\frac{1}{2}$  , and  $\frac{1}{2}$  , and  $\frac{1}{2}$  , a

## iPhone

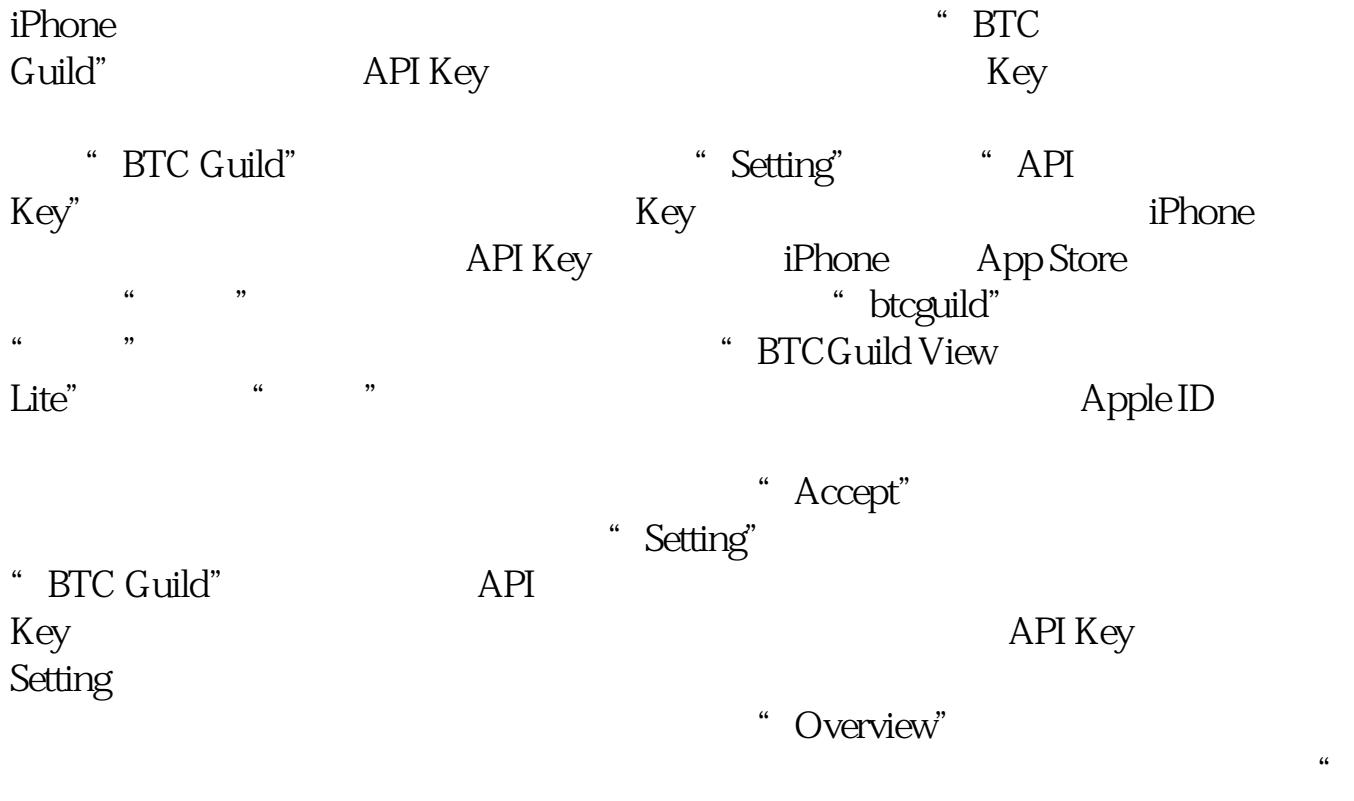

Worker"

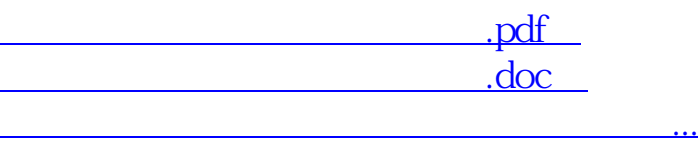

http://www.tatungdrive.com/book/22207538.html